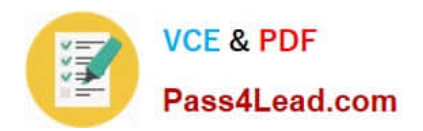

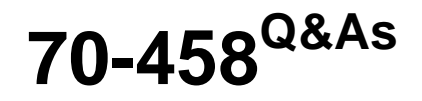

Transition Your MCTS on SQL Server 2008 to MCSA: SQL Server 2012, Part 2

# **Pass Microsoft 70-458 Exam with 100% Guarantee**

Free Download Real Questions & Answers **PDF** and **VCE** file from:

**https://www.pass4lead.com/70-458.html**

# 100% Passing Guarantee 100% Money Back Assurance

Following Questions and Answers are all new published by Microsoft Official Exam Center

**Colonization** Download After Purchase

- **@ 100% Money Back Guarantee**
- **63 365 Days Free Update**
- 800,000+ Satisfied Customers

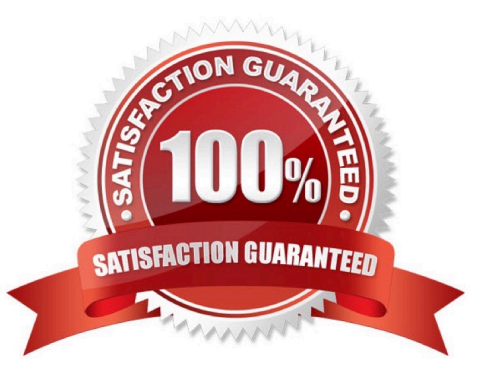

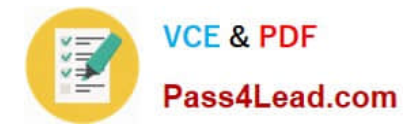

#### **QUESTION 1**

Note: This question is part of a series of questions that use the same or similar answer choices. An answer choice may be correct for more than one question in the series. Each question is independent of the other questions in this series. Information and details provided in a question apply only to that question.

You are developing a SQL Server Integration Services (SSIS) project that copies a large amount of rows from aWindows Azure SQL Database database. The project uses the PackageDeployment Model. This project is deployed to SQL Server on atest server.

You need to ensure that the project is deployed to the SSIS catalog on the production server.

A. Add an OnError event handler to the SSIS project.

B. use an msi file to deploy the package on the server.

C. Open a command prompt and run the gacutil command.

- D. Open a command prompt and run the dtutil /copy command.
- E. Open a command prompt and run the dtexec /rep /conn command.

F. Open a command prompt and run the dtexec /dumperror /conn command.

G. Open a command prompt and execute the package by using the SQL Log provider and running the dtexecui.exe utility.

H. create a reusable custom logging component and use it in the SSIS project.

I. Configure the SSIS solution to use the Project Deployment Model.

J. Configure the output of a component in the package data flow to use a data tap.

K. Run the dtutil command to deploy the package to the SSIS catalog and store the configuration in SQL Server.

Correct Answer: I

#### **QUESTION 2**

You administer a Microsoft SQL Server 2012 instance that contains a financial database hosted on a storage area network (SAN). The financial database has the following characteristics:

A data file of 2 terabytes is located on a dedicated LUN (drive D).

A transaction log of 10 GB is located on a dedicated LUN (drive E).

Drive D has 1 terabyte of free disk space.

Drive E has 5 GB of free disk space.

The database is continually modified by users during business hours from Monday through Friday between 09:00 hours and 17:00 hours. Five percent of the existing data is modified each day.

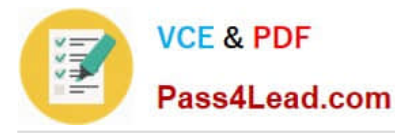

The Finance department loads large CSV files into a number of tables each business day at 11:15 hours and 15:15 hours by using the BCP or BULK INSERT commands. Each data load adds 3 GB of data to the database.

These data load operations must occur in the minimum amount of time.

A full database backup is performed every Sunday at 10:00 hours. Backup operations will be performed every two hours (11:00, 13:00, 15:00, and 17:00) during business hours.

You need to ensure that your backup will continue if any invalid checksum is encountered.

- A. Differential
- B. Transaction log
- C. FULL
- D. SIMPLE
- E. BULK\_LOGGED
- F. SKIP
- G. RESTART
- H. STANDBY
- I. CHECKSUM
- J. DBO\_ONLY
- K. COPY\_ONLY
- L. NORECOVERY
- M. NO\_CHECKSUM
- N. CONTINUE\_AFTER\_ERROR
- Correct Answer: N

### **QUESTION 3**

You are writing a SQL Server Integration Services (SSIS) package that transfers data from a legacy system.

Data integrity in the legacy system is very poor. Invalid rows are discarded by the package but must be logged to a CSV file for auditing purposes.

You need to establish the best technique to log these invalid rows while minimizing the amount of development effort.

What should you do?

A. Use the gacutil command.

- B. Use the dtutil /copy command.
- C. Use the Project Deployment Wizard.
- D. Create an OnError event handler.
- E. Create a reusable custom logging component.
- F. Run the package by using the dtexec /rep /conn command.
- G. Run the package by using the dtexec /dumperror /conn command.
- H. Run the package by using the dtexecui.exe utility and the SQL Log provider.
- I. Add a data tap on the output of a component in the package data flow.
- J. Deploy the package by using an msi file.

K. Deploy the package to the Integration Services catalog by using dtutfl and use SQL Server to store the configuration.

Correct Answer: I

## **QUESTION 4**

You are designing a data warehouse that uses SQL Server 2012. You are preparing to update the contents of a fact table that contains a non-clustered columnstore index.

You need to run an update statement against the table.

- A. Change the recovery model of the database to Bulk-logged.
- B. Pause the columnstore index.
- C. Change the non-clustered columnstore index to be a clustered columnstore index.
- D. Drop the columnstore index.

Correct Answer: D

### **QUESTION 5**

You are a database administrator for a Microsoft SQL Server 2012 environment.

You want to deploy a new application that will scale out the workload to at least five different SQL Server instances.

Which feature should you use?

- A. Database Mirroring
- B. Peer-to-Peer Replication
- C. Log Shipping

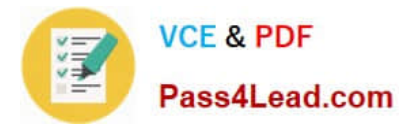

### D. Availability Groups

Correct Answer: B

[Latest 70-458 Dumps](https://www.pass4lead.com/70-458.html) [70-458 PDF Dumps](https://www.pass4lead.com/70-458.html) [70-458 Study Guide](https://www.pass4lead.com/70-458.html)

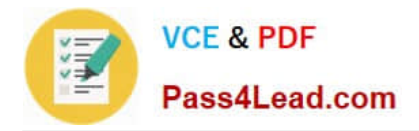

To Read the Whole Q&As, please purchase the Complete Version from Our website.

# **Try our product !**

100% Guaranteed Success 100% Money Back Guarantee 365 Days Free Update Instant Download After Purchase 24x7 Customer Support Average 99.9% Success Rate More than 800,000 Satisfied Customers Worldwide Multi-Platform capabilities - Windows, Mac, Android, iPhone, iPod, iPad, Kindle

We provide exam PDF and VCE of Cisco, Microsoft, IBM, CompTIA, Oracle and other IT Certifications. You can view Vendor list of All Certification Exams offered:

## https://www.pass4lead.com/allproducts

## **Need Help**

Please provide as much detail as possible so we can best assist you. To update a previously submitted ticket:

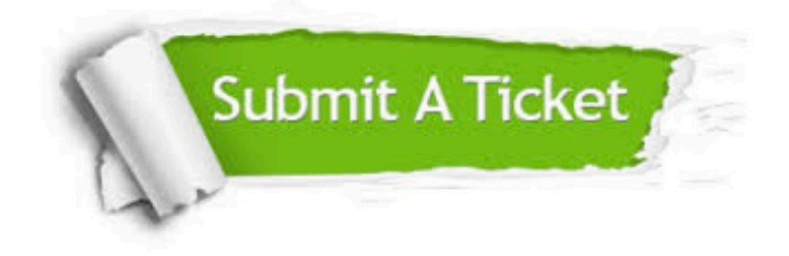

#### **One Year Free Update**

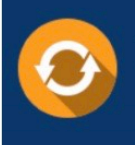

Free update is available within One fear after your purchase. After One Year, you will get 50% discounts for updating. And we are proud to .<br>poast a 24/7 efficient Customer Support system via Email

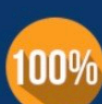

**Money Back Guarantee** 

To ensure that you are spending on quality products, we provide 100% money back guarantee for 30 days from the date of purchase

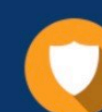

#### **Security & Privacy**

We respect customer privacy. We use McAfee's security service to provide you with utmost security for vour personal information & peace of mind.

Any charges made through this site will appear as Global Simulators Limited. All trademarks are the property of their respective owners. Copyright © pass4lead, All Rights Reserved.